#### CS110/CS119 Introduction to Computing (Java)

#### Bob Wilson

## CS110 vs CSIT114/CSIT115

- Two tracks for starting CS curriculum at UMB
	- CS110 is a traditional one semester introduction to computer science and Java programming
	- CSIT114 and CSIT115 are a new two semester sequence covering the same material (similar to the first two CS courses at a community college)
- Decide which track is correct for you
	- Some experience with programming  $\rightarrow$  CS110
	- Otherwise, consider CSIT114 and CSIT115

## Welcome to CS110

- Textbook is Lewis and Loftus, Java Software Solutions, Foundations of Program Design, 7<sup>th</sup> Ed. (The  $6<sup>th</sup>$  Ed. is also acceptable)
- The course syllabus is on my CS110 website: <http://www.cs.umb.edu/~bobw/CS110/index.html>
- Go to the UNIX/PC lab (Science Bldg 3<sup>rd</sup> floor)
	- "Apply" for a UNIX/PC account
	- You will need that account to upload your project files

## Welcome to CS110

- I recommend that you print copies of my lecture notes from the web and bring them to each lecture session
- One lab session each week
	- In one of the Healey Library General Use Labs
	- Hands-on work associated with the lectures
	- Lab report must be turned in the following week
- We'll go through the syllabus now

#### Homework Assignments

- We assume that you are computer literate:
	- Word Processing, Email, Web Browsing, Downloading Applications, etc.
- Reading for today: L&L, 1.1 1.3 & App B
	- We won't cover this material in class, but you are responsible for knowing it in homework or on exams
	- If you are totally unfamiliar with this material or have a hard time with it, please see me!
- Reading for next class: L&L, 1.4-1.6, Lab 1: "Using Dr Java and Sun Java SDK"

# Types of Software (Programs)

- Computers are very powerful pieces of hardware that can't do much useful work until they are properly programmed
- There are three different types of software:
	- Operating Systems
	- Application Programs
	- Software Development Tools (or Kits)
- As a computer programmer, you may need to use and/or write any or all three types of programs

## Operating System Programs

- "O/S" programs control the hardware and allow application programs to be executed
- An O/S is usually built to run on a specific underlying hardware platform, e.g. PC, MAC, or server
- Generally these are the most complex types of programs to write and test
- Examples:
	- M/S DOS, Windows, UNIX, Linux, Solaris, etc.

## Application Programs

- "Apps" perform useful work for their users
- Apps are usually built to run on a specific operating system (and maybe a specific underlying hardware platform)
- Users typically need to provide a lot of information about their job tasks for a programmer to write a good application program for that purpose
- Examples:
	- Word, Excel, PowerPoint, Chrome, etc.

#### Software Development Tools

- Software Development Tools or Kits (SDK's) are specialized application programs that allow programmers to write and test programs
- Experienced programmers generally prefer an "Integrated Development Environment" (IDE)
- Examples (that we'll be using in this course):
	- Sun's Java SDK (sometimes called JDK)
	- Dr Java IDE

#### Styles of User Interface

• There are two predominant styles of User Interface for any type of program:

– Command Line Interface (CLI)

– Graphical User Interface (GUI)

• As a computer programmer, you must be able to use and/or write programs for both styles of user interface

#### Styles of User Interface

- Command Line Interface (CLI)
	- Computer types a "Prompt" requesting input
	- User types a "Command" with "Parameters"
	- Predominantly an old style of interaction that does not require a lot of computer power, but still in use today in some O/S and applications
	- Considered to be NOT "user friendly", but is very efficient when combined with "scripting"
	- C:\ >type file.txt (display the contents of the file) – Example: DOS prompt, command & parameter

### Styles of User Interface

- Graphical User Interface (GUI)
	- Computer displays a combination of text and graphical symbols offering options to the user
	- User manipulates mouse and uses keyboard to select from the offered options ("hot keys") or to enter text
	- More common now (computer power is cheap)
	- Considered by most to be "user friendly"
	- Examples: M/S Windows/Office or MAC O/S

#### Software Development Tools

• Using Sun Java SDK alone

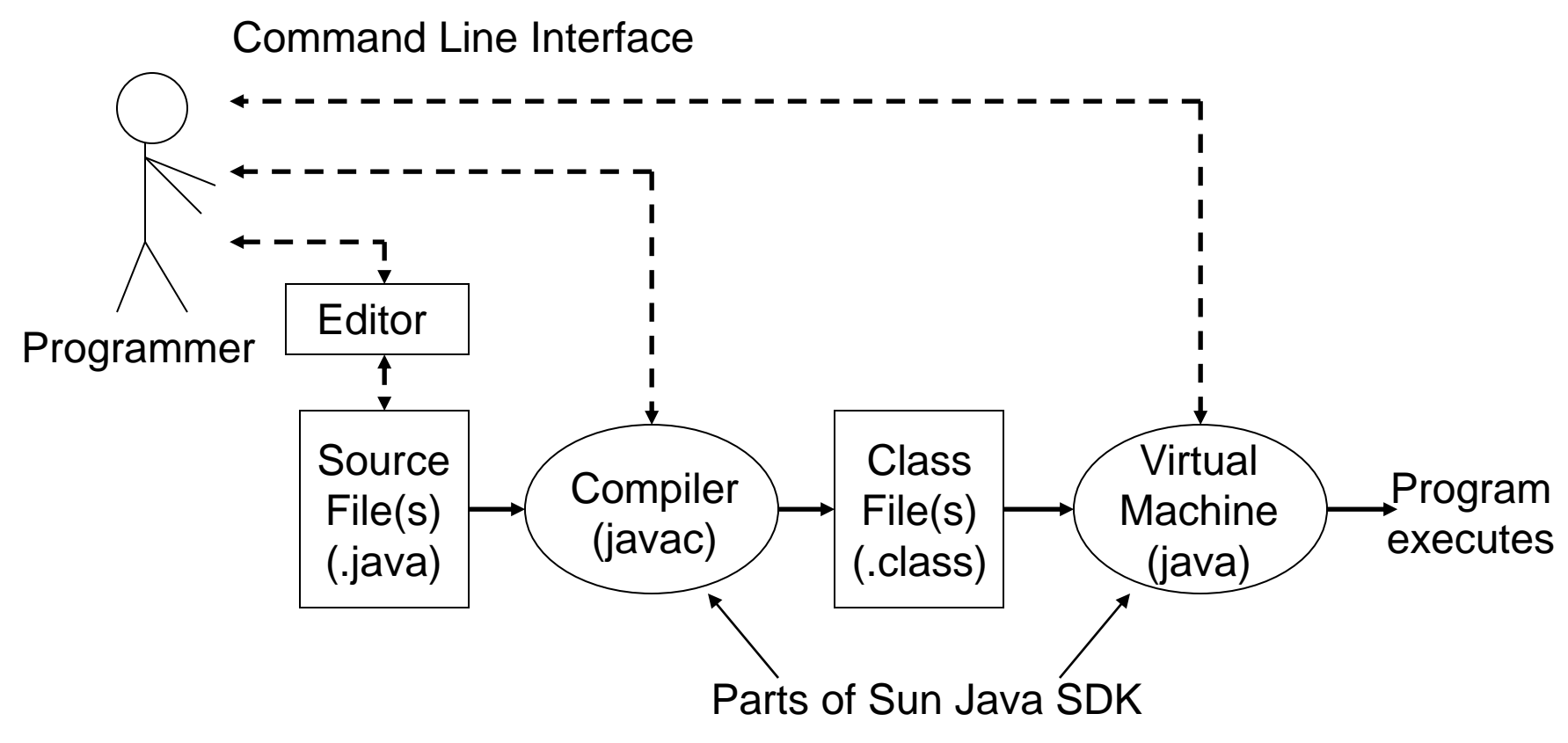

# Using Sun Java SDK Alone

• Example DOS Commands and Parameters C:\ > edit HelloWorld.java (Create/edit "source file" in an external window) C:\ > javac HelloWorld.java (creates .class file) C:\ > java -classpath … HelloWorld Hello World  $C: \leq$   $\geq$  exit

### Software Development Tools

• We will use a combination of the Dr Java IDE and the Sun Java SDK

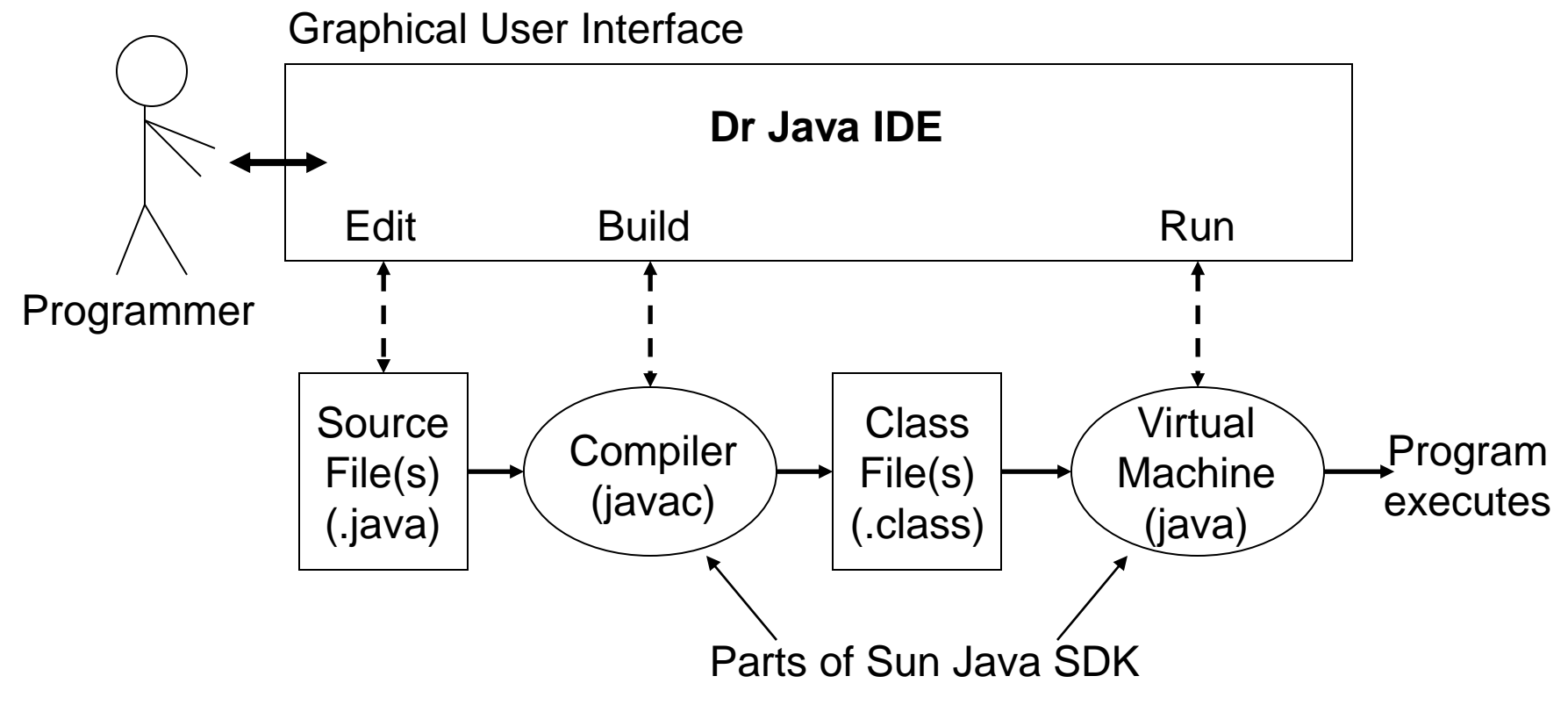

#### On-line Demonstration: Dr Java

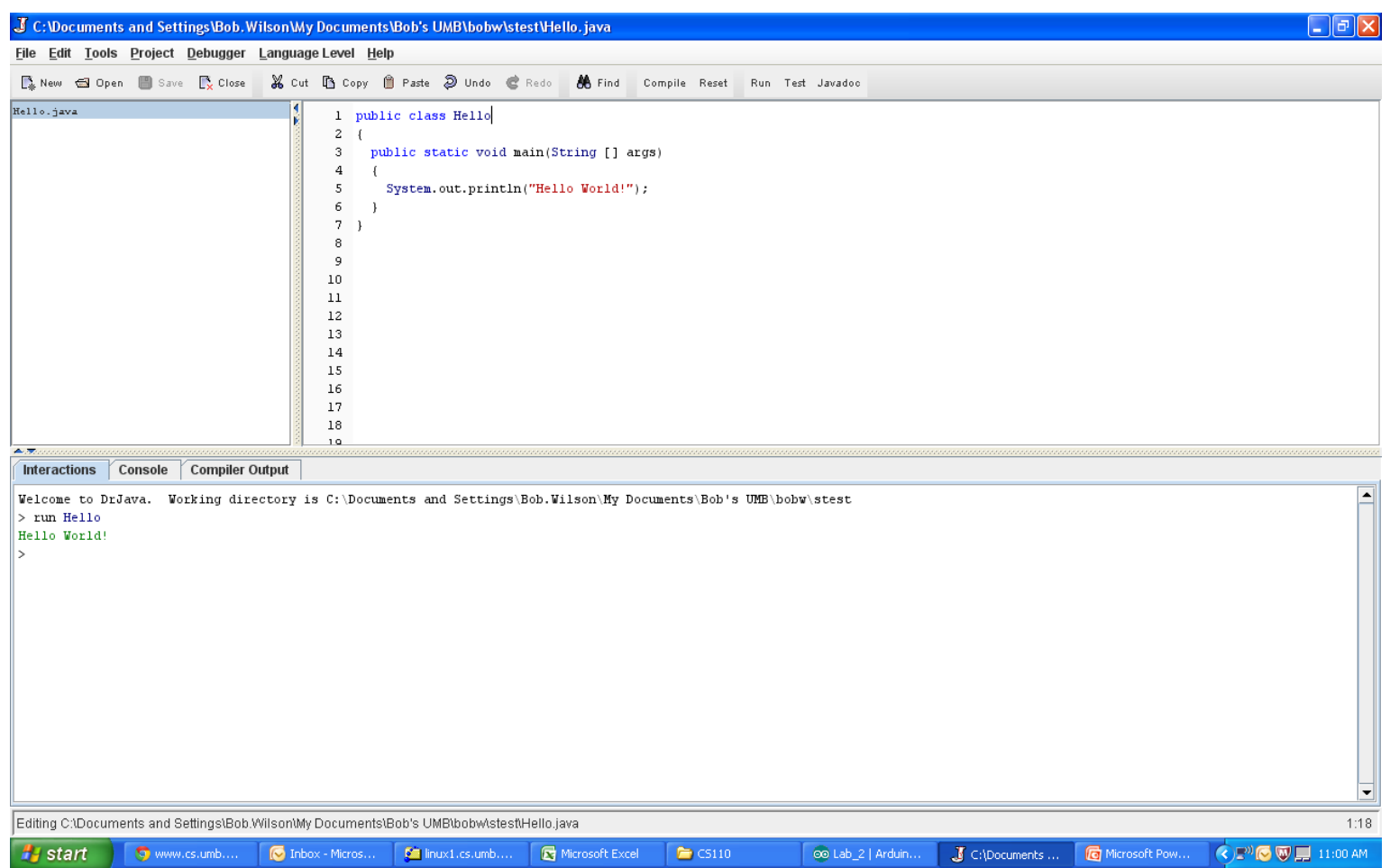

#### Program Development Steps

• Classical "Waterfall" Development Steps

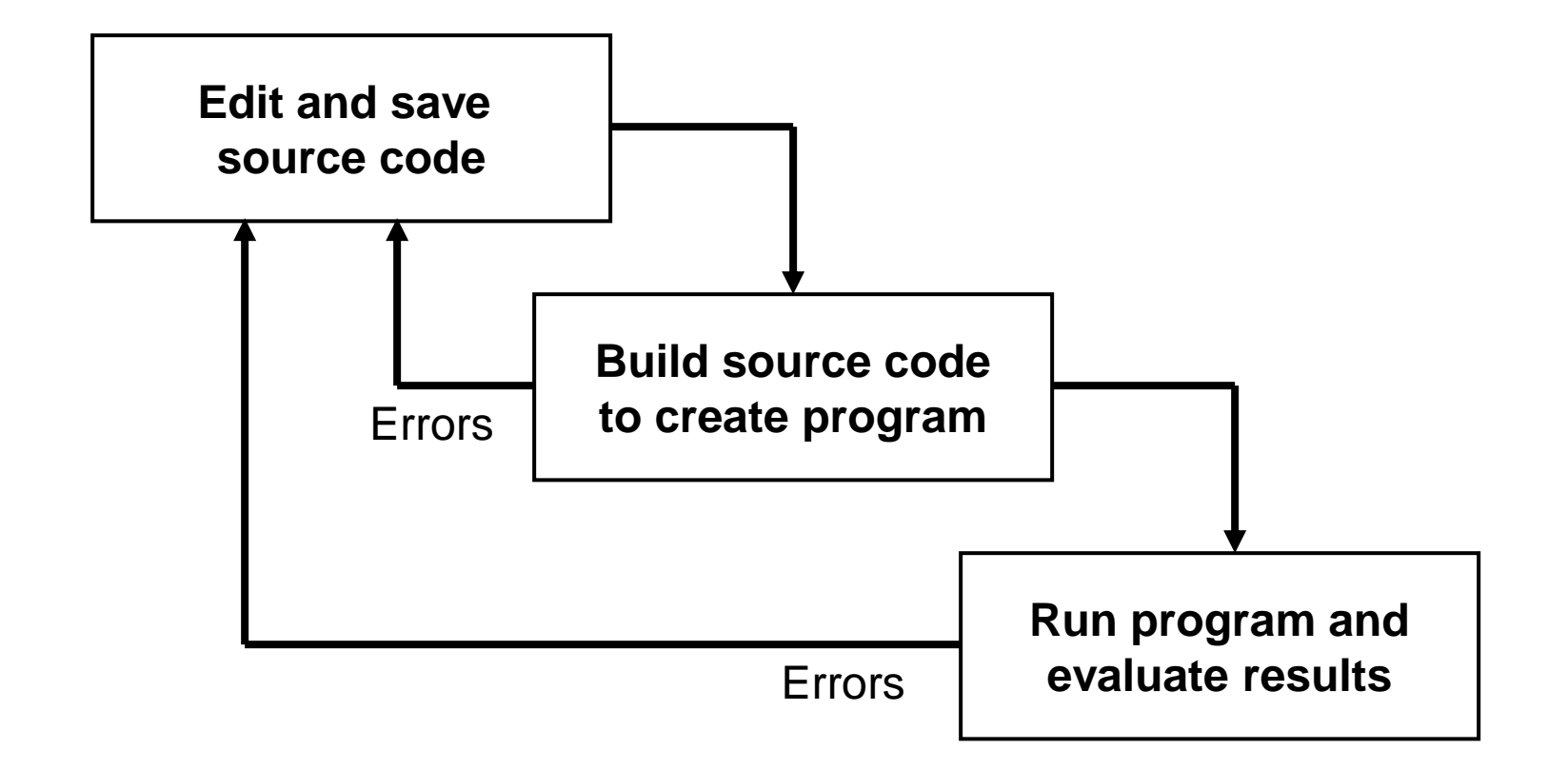

#### Errors

- A program can have three types of errors:
- The IDE editor and/or compiler will find syntax errors and other basic problems (*compile-time errors*)
	- If compile-time errors exist, an executable version of the program is not created
- A problem can occur during program execution, such as trying to divide by zero, which causes a program to terminate abnormally (*run-time errors*)
- A program may run, but produce incorrect results, perhaps using an incorrect formula (*logical errors*)